# 超初級 PostgreSQL 入門

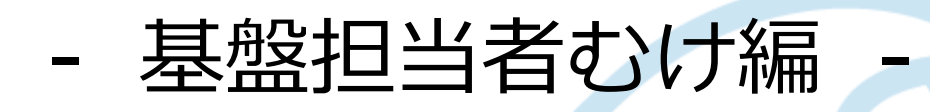

オープンソースカンファレンス 2024 Online Spring 2024-03-02 日本 PostgreSQL ユーザ会 高塚 遥

1

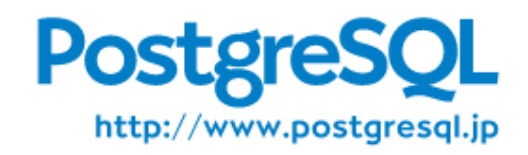

#### **TOC :**

- PostgreSQL の構築や 運用をする必要に迫られ た初心者にむけて、基本 的な解説をします。
	- 「 PostgreSQL ってな んだったっけ?」とい う人でも大丈夫
	- 配置の選択肢は? 最初 にすべき設定は? バッ クアップは? 監視手段 と見るべき箇所は?

#### **講演者 :**

- 高塚 遥
- 日本 PostgreSQL ユーザ会 理事
- 仕事ではヘルプデスク、 コンサルティングなど、 PostgreSQL 支援業務

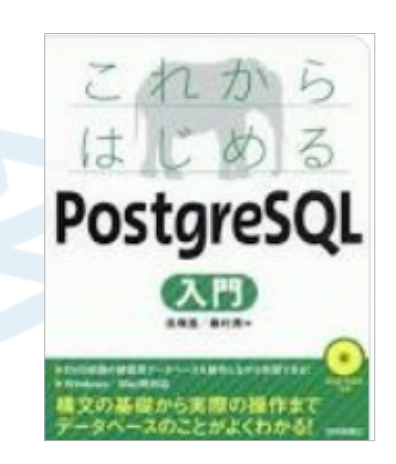

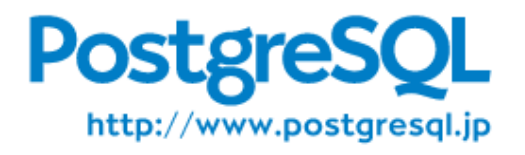

### PostgreSQL とは

• 多機能、高性能、かつオープンソースの

リレーショナルデータベース管理システム

- INGRES('70),POSTGRES('80) 由来の歴史
- BSD タイプのライセンス
- 特定オーナー企業が無い

http://www.postgresgl.jp

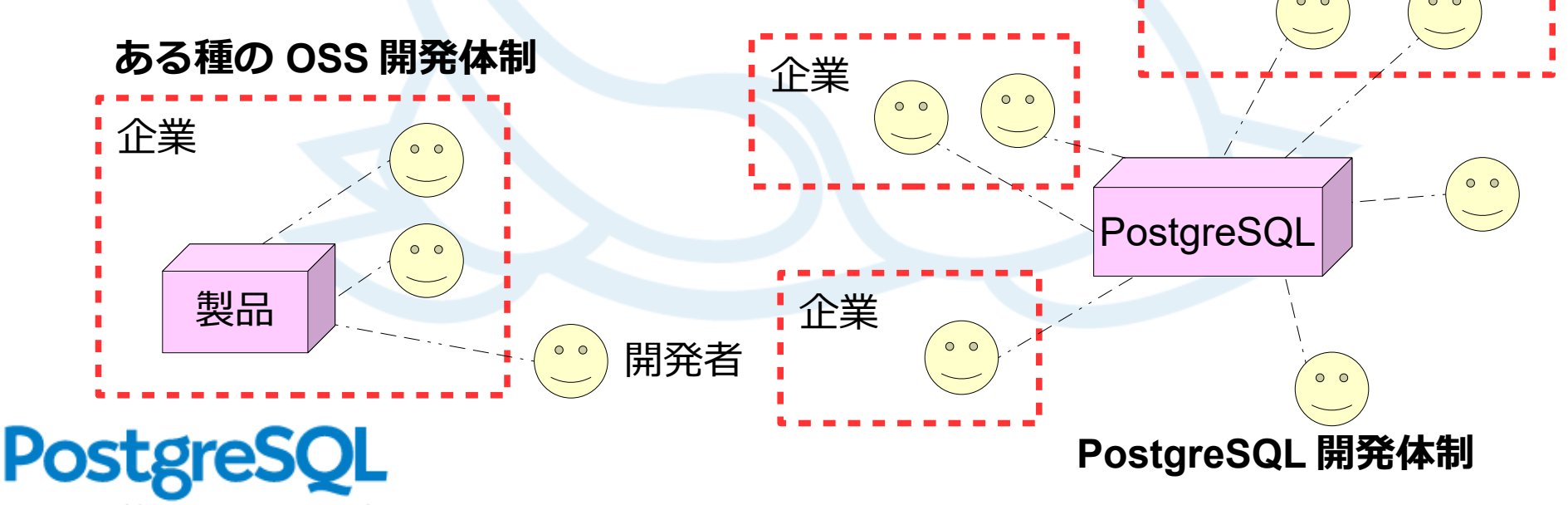

企業

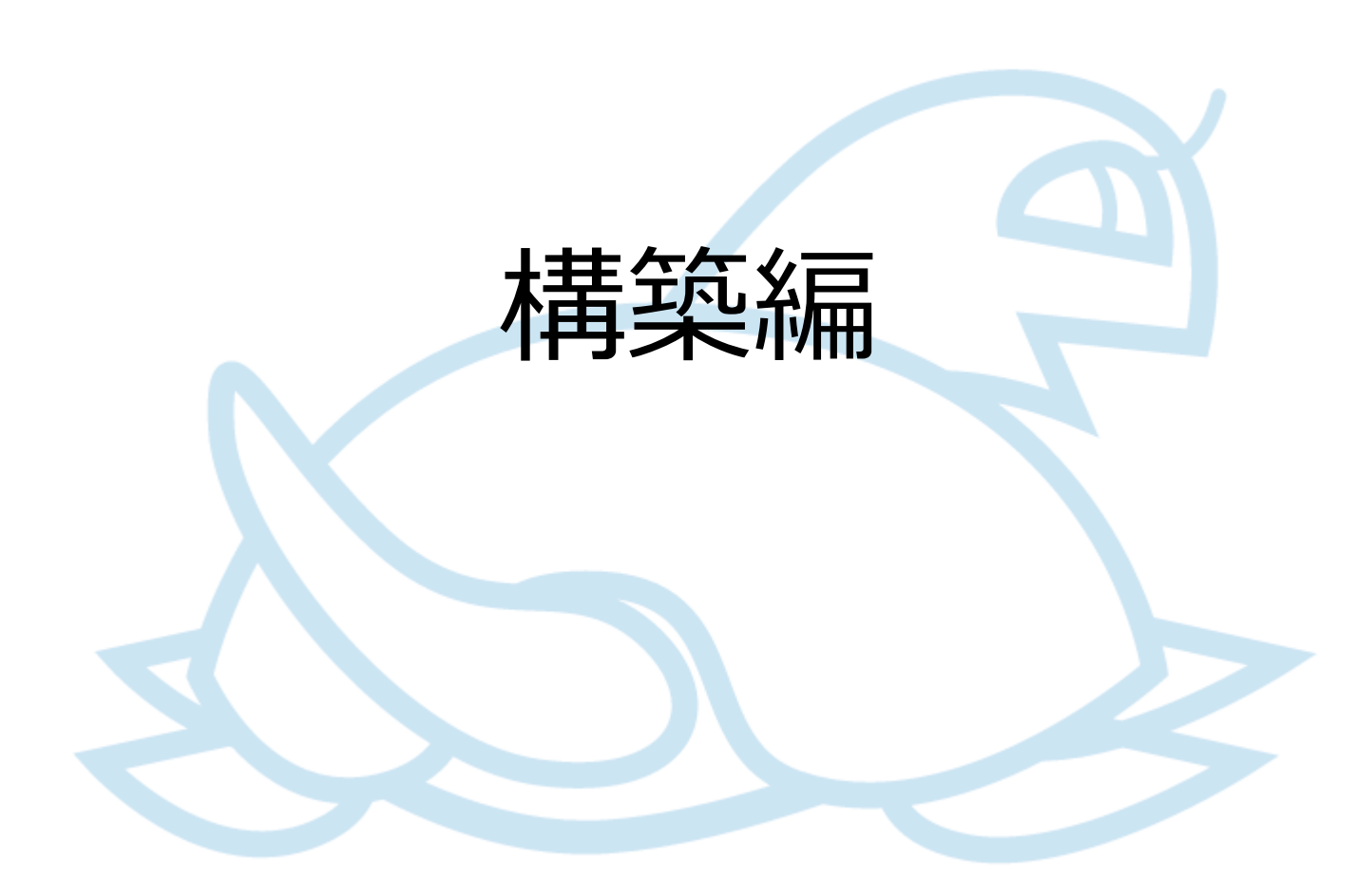

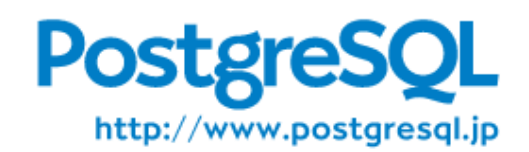

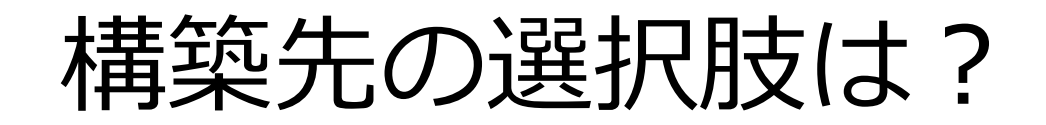

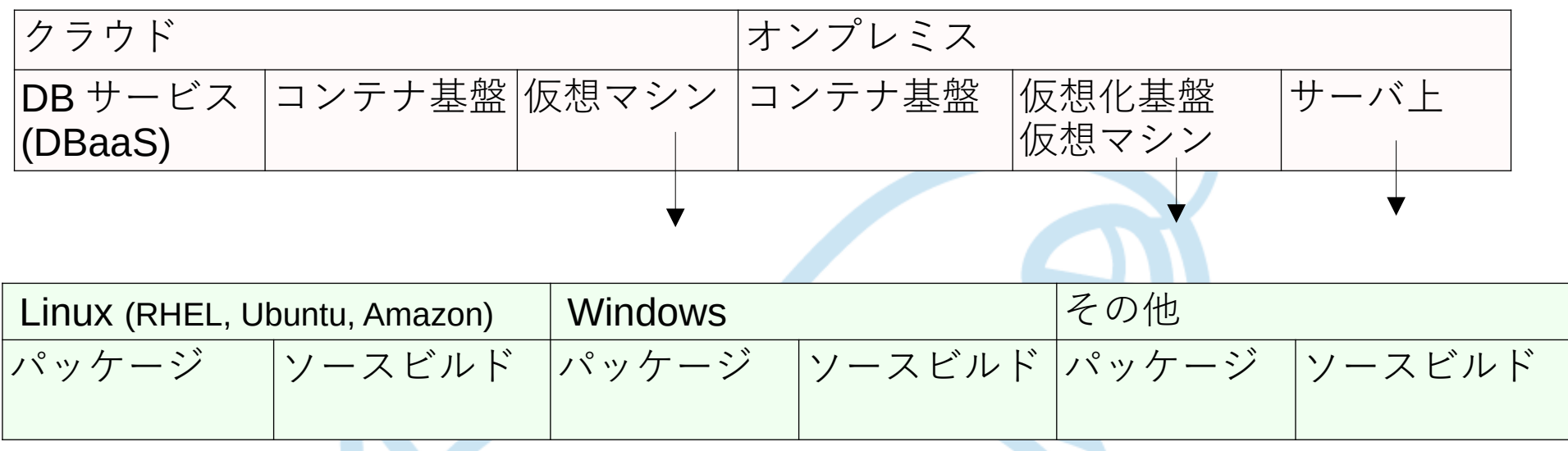

- 基本的にはプロジェクト全体の方針に従うのが良い
- Windows: 性能やや不利、サポートされない拡張
- DBaaS: 完全互換 ⇔ 高互換 (C/S 分離) ⇔ 低互換、 サポートされない拡張に注意
- コンテナ用のイメージやクラスタ Operator 各種あり

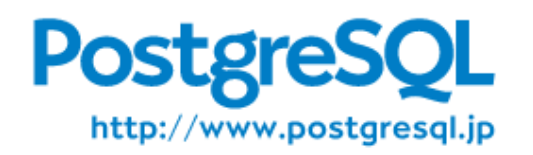

# コンピュート/ストレージ分離

- アーキテクチャとして優秀
- 各クラウドサービスで C/S 分離 PostgreSQL を提供
	- Amazon Aurora
	- **GCP AlloyDB**
	- **OCI Database with** PostgreSQL
- 互換性が低いものあり → アプリ側で確認を

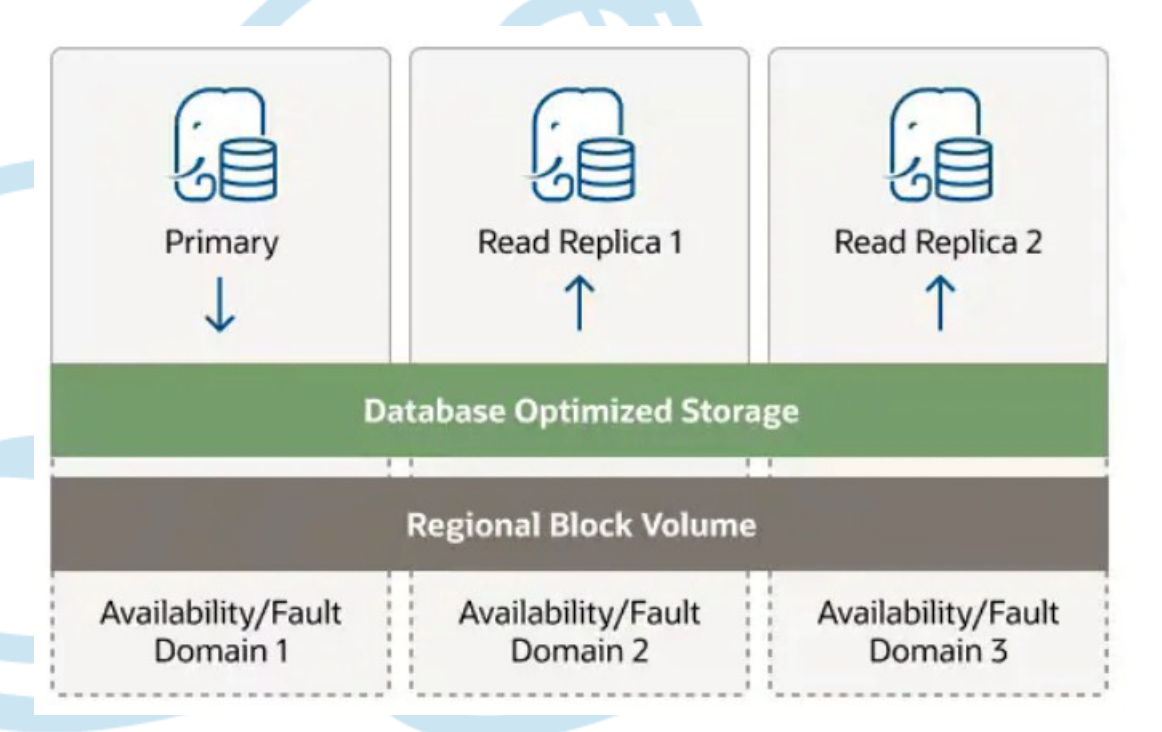

図は OCI Database with PostgreSQL 紹介記事より https://blogs.oracle.com/oracle4engineer/post/oci-database-with-postgresql-ga

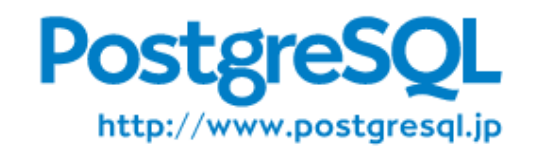

#### 互換ソフトウェア

- $\bullet$ ( 商用製品 ) EDB Postgres Advanced Server 様々な拡張機能、 Oracle 互換モード
- $\bullet$ (商用製品) Fujitsu Enterprise Postgres 様々な拡張機能
- (商用製品) PowerGres Plus 透過的データ暗号化、 WAL 二重化
- YugabyteDB

C/S 分離、分散マルチマスタクラスタ

• TimescaleDB 時系列データむけ拡張機能

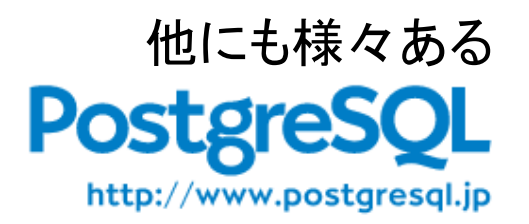

バージョン選択

- 「 16.2 」 メジャーバージョン : 16 、マイナーバージョン : .2
	- メジャーバージョンはアプリ仕様で決まる
	- マイナーバージョンはバグ修正リリースなので最新を推奨
- EOL に注意

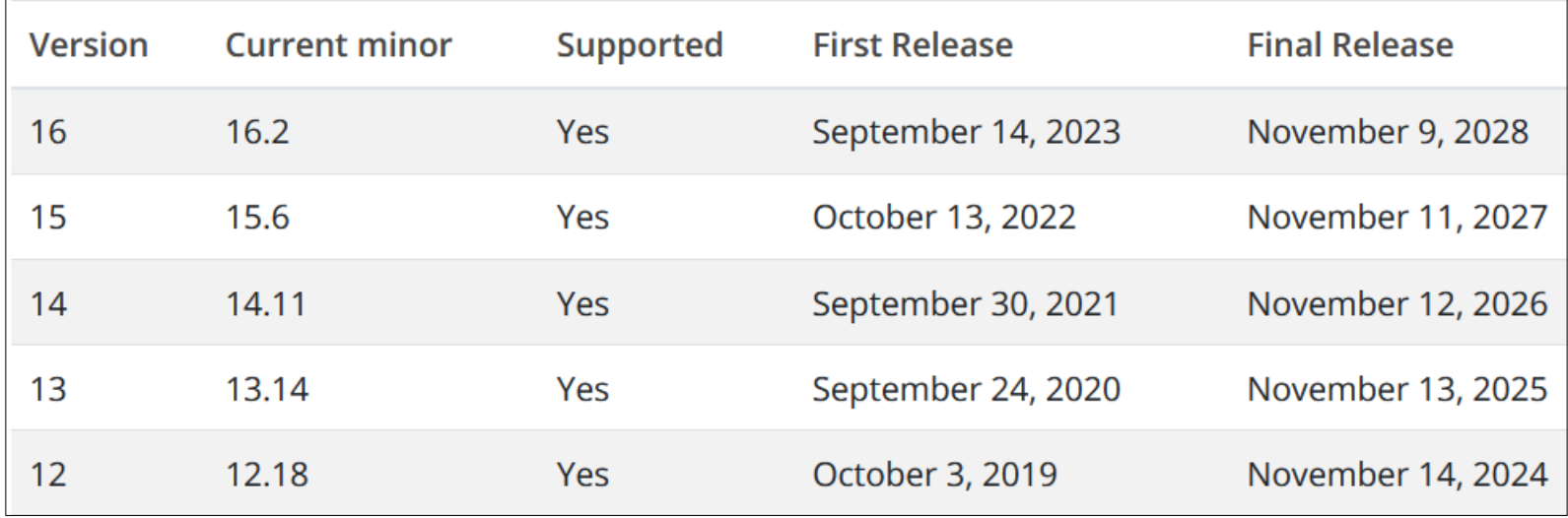

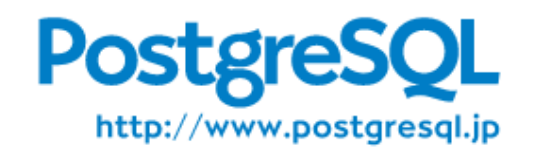

# 拡張 (extension) ソフトウェア

- 要件指定でしばしば登場
	-
	- pg\_bigm 、 PGroonga 全文検索
	- pg\_hint\_plan、 pg\_dbms\_stats SQL チューニング
	- pg\_repack、 pg\_bulkload データメンテナンス
	- pg\_statsinfo 運用監視
	-

• PostGIS しゅうしゅう 地理情報 • pgaudit K K K K 監査ログ

いずれも OSS 、 rpm パッケージ配布もあり

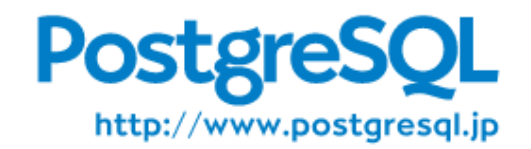

#### 高可用性

- クラウドサービスなら含まれてる
- コンテナ基盤 (k8s) で実現
- HA クラスタソフトウェア
	- アクティブスタンバイ型
	- 仮想マシン上でも使われる
	- 共有ディスク vs データレプリケーション
	- クラウド上仮想マシンで使うには独特の構成
- 単にレプリケーションだけ
	- 手動切り替え/遅延レプリケーション

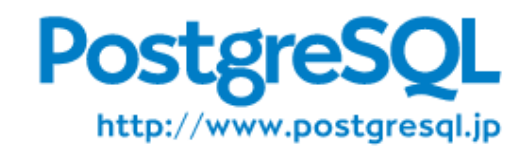

### 初期構成 initdb

- initdb -D /var/lib/pgsql/16/data \
	- --locale=C --encoding=UTF8 \

--data-checksums --wal-segsize=16

- ロケール指定はアプリ要件で決まる
- データチェックサム有無
- WAL セグメントサイズをカスタマイズするか?
- クラウドサービスだと自動決定
- debian/ubuntu には pg createcluster がある

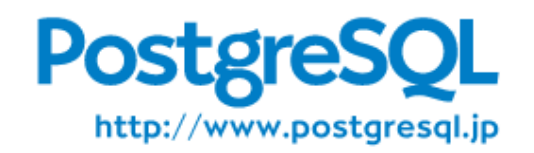

## 初期構成 postgresql.conf

- 性能観点で調整しておきたいパラメータ
	- shared buffers 搭載メモリの 25 %以内で大きくする
	- deadlock timeout 1s → 5s 少し増やす
	- クラウドサービスならデフォルトが優秀
- 要件で調整が必要なパラメータ
	- 最大同時接続数 : max\_connections = 200
	- リモートから接続受付 : listen addresses = '\*'

http://www.postgresgl.jp

- ロジカルレプリケーション : wal\_level = logical
- PITR: archive\_mode=on archive\_command = 'cp "%p" "/arch/%f"
- [2PC:](http://www.postgresql.jp/) max\_prepared\_transactions = 30

# 初期構成 pg\_hba.conf

- 接続の認証認可の設定ファイル
- 最小限必要なこと
	- DB クライアントの IP アドレスを許可
	- レプリケーションするスタンバイの IP アドレスを許可
- 認証の方針を決めて設計
	- パスワード認証 (scram-sha-256 / md5)
	- 外部認証( LDAP 、 gss / sspi )
	- 証明書認証 (cert)
	- trust / ident / peer
- クラウドサービスでは設定に制限あり

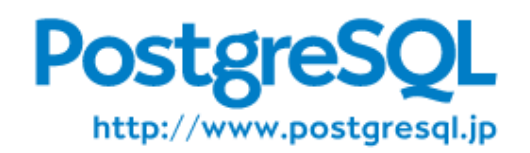

### 起動停止方式

- pg\_ctl コマンド
- systemctl コマンド
- Windows サービス
- クラスタソフトウェアを通した起動停止
- クラウドサービス API を通した起動停止

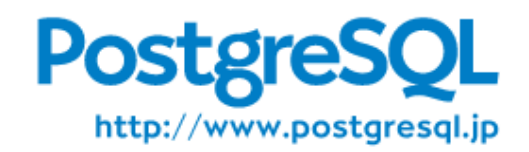

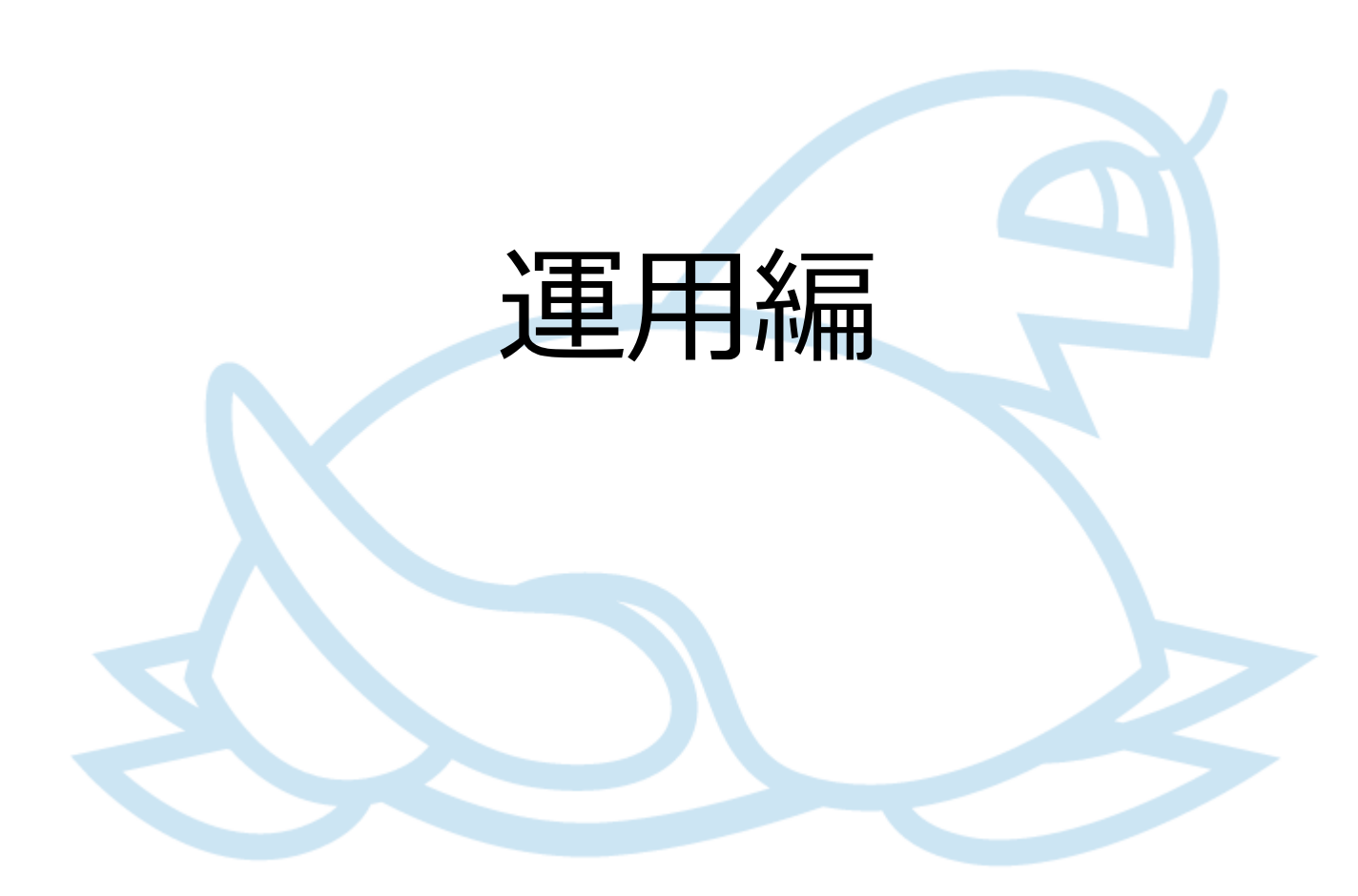

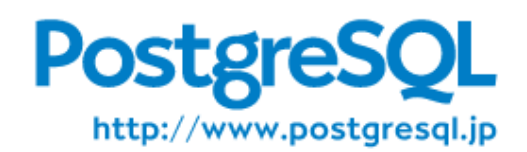

# VACUMM/ANALYZE 方針

- autovacuum に任せる
- 夜間バッチで 「 vacuumdb -azv 」を日次実行
- autovacuum を弱めに実行 + vacuumdb 実行
- テーブル肥大化が生じてしまったら
	- VACUUM FULL
	- pg\_repack
	- 肥大化状況の確認には pgstattuple

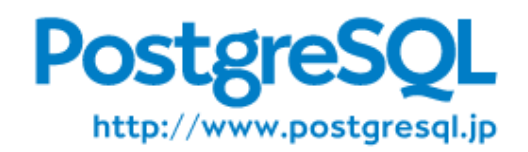

時系列データ採取

- 時系列データの収集
	- クラウドや基盤環境側の機能で、 sar 等の OS 機能で、
	- Zabbix 等の運用監視ツール、 pg\_statsinfo で
- 取得すべきもの
	- サーバのメトリクス
		- CPU 使用量、メモリ Available 量、ストレージ I/O 量
		- ストレージ空き容量
	- PostrgeSQL 固有メトリクス
		- XID 周回 age 値

SELECT max (age (datfrozenxid)) FROM pg database WHERE datname != 'template0';

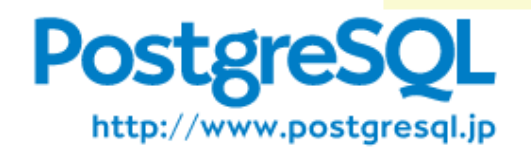

# サーバログ

#### ● ログ採取設定

- logging collector = on または log\_destination = 'syslog' または 'eventlog'
- log\_line\_prefix = '%m [%p] %q[%u@%d] ' 出力行の付加情報
- $\bullet$ log\_filename = 'postgresql-%d.log' 簡易なローテーション手段
- $\bullet$ lc\_messages = 'C' ログメッセージは英語
- 採取したいログ項目
	- $log_2$ autovacuum\_min\_duration = 10min
	- $log_{min_{\text{c}}}$ duration\_statement =  $30s$
	- log\_checkpoints = on
	- log\_lock\_waits = on

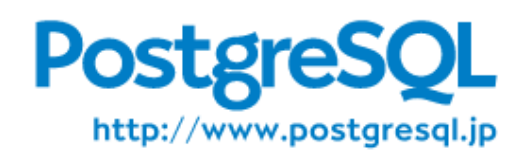

アラート対象

- ディスク容量不足
- PANIC ログメッセージ
- クラッシュ自動再起動の LOG ログメッセージ "all server processes terminated; reinitializing"

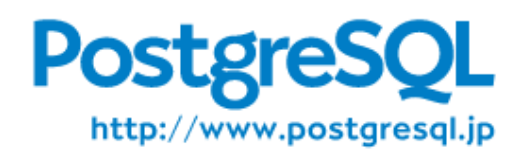

バックアップ

- クラウドサービスなら標準機能で提供される
- 方式の選択肢

http://www.postgresgl.jp

- オンライン物理バックアップ、 PITR – pg\_basebackup
	- pg backup\_start()  $\sim$  pg\_backup\_stop()
		- ストレージスナップショットと組み合わせ可
- オンライン論理バックアップ、ダンプ
	- pg\_dump/pg\_dumpall
- コールドバックアップ
	- サービスを止めてデータベースクラスタディレクトリを複製

● [スト](http://www.postgresql.jp/)レージスナップショットの利用可

継続的バックアップ採取

- 古いバックアップを何世代残してローテーション
- クラウドサービスなら標準機能で提供される
- PostgreSQL 自体の機能では提供されない
	- 自前スクリプト
	- OSS サードパーティツールを使う
		- pg\_rman
		- (pg)barman
		- pgBackRest

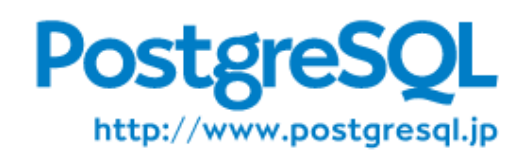

まとめ

- PostgreSQL を構築する者が知っておくべき基本的な 考慮事項をまとめました
- 最善の追求は大変、まずは、最悪を避けましょう
- クラウドサービスは楽ですが、 凝らなければマニュアル構築も難しくありません。
- アプリ担当者が決める領分は、アプリ担当者に決めて もらいましょう。

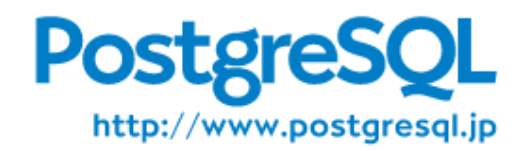